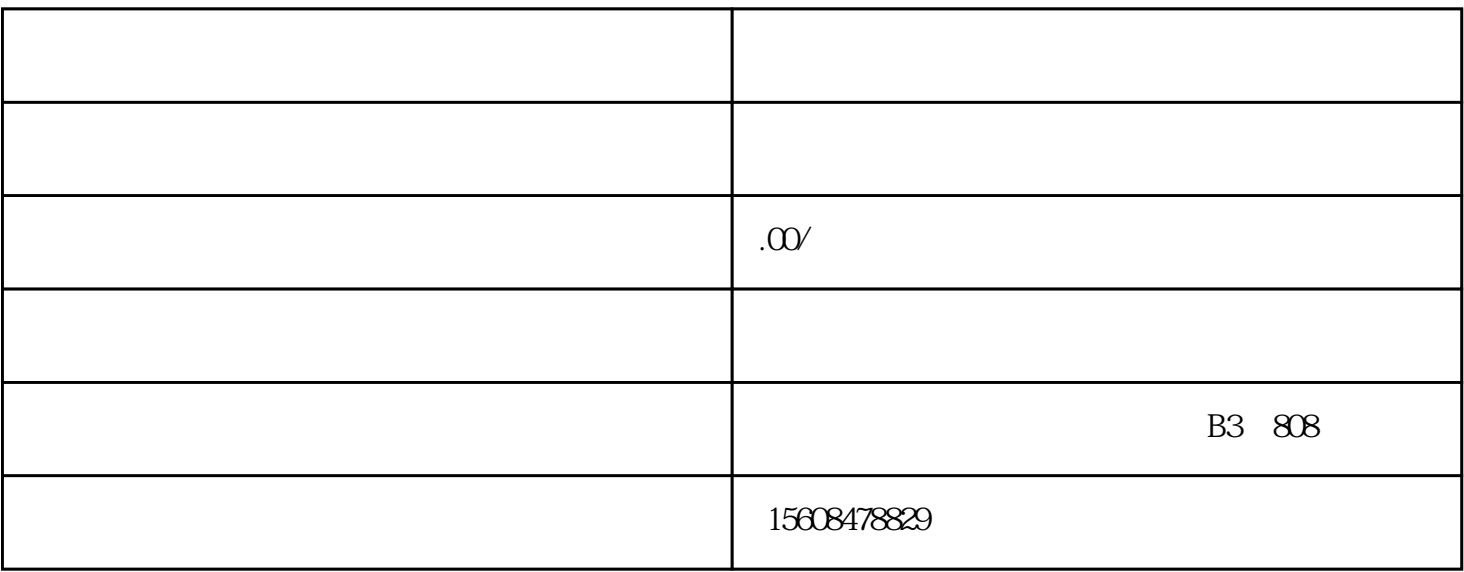

1.

1.  $\frac{1}{2}$ 

 $4.1$ 

 $2.$ 

 $3.$ 

 $3$ 

 $4.$ 

 $\frac{1}{\sqrt{2\pi}}$ 

材料的时间。

 $2.$ 

- 法律快车提醒您,变更经营范围所需规范材料有:
- 1.  $\therefore$   $\therefore$   $\$  $2$
- $\ddotsc$  $3$ ;  $\hspace{1cm}$ ;  $\hspace{1cm}$ ;  $\hspace{1cm$
- $\mathcal{R}=\frac{1}{\mathcal{R}}\mathcal{R}=\frac{1}{\mathcal{R}}\mathcal{R}$ 4<br>5
- $4 \,$
- $5$  $\frac{1}{2}$
- $XX$   $Y$  $6.$
- $\begin{array}{ccc} 6 & & \\ & \vdots & \end{array}$
- $7.$